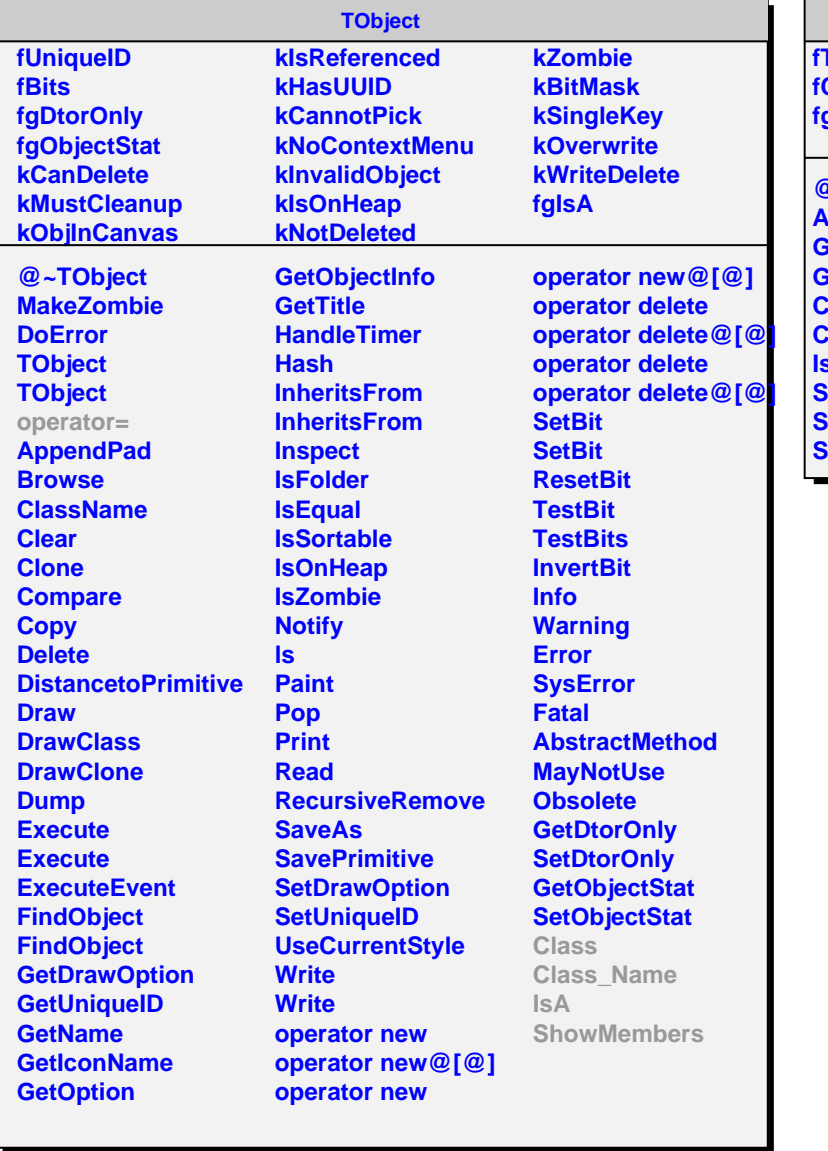

## **AliTPCTrackPoint**

**fTPoint fCPoint fgIsA**

**@~AliTPCTrackPoint AliTPCTrackPoint GetTPoint GetCPoint Class Class\_Name IsA ShowMembers Streamer StreamerNVirtual**